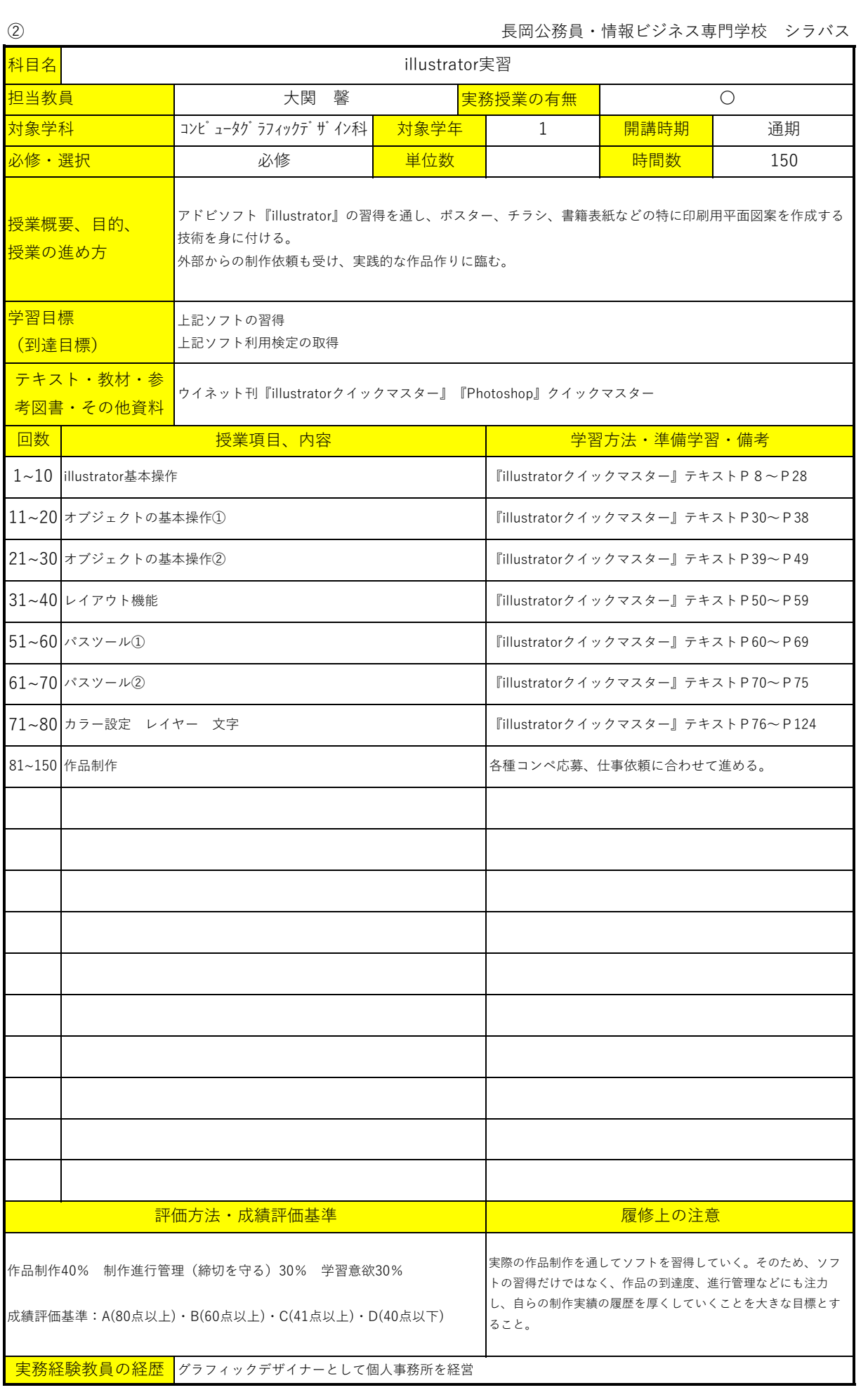

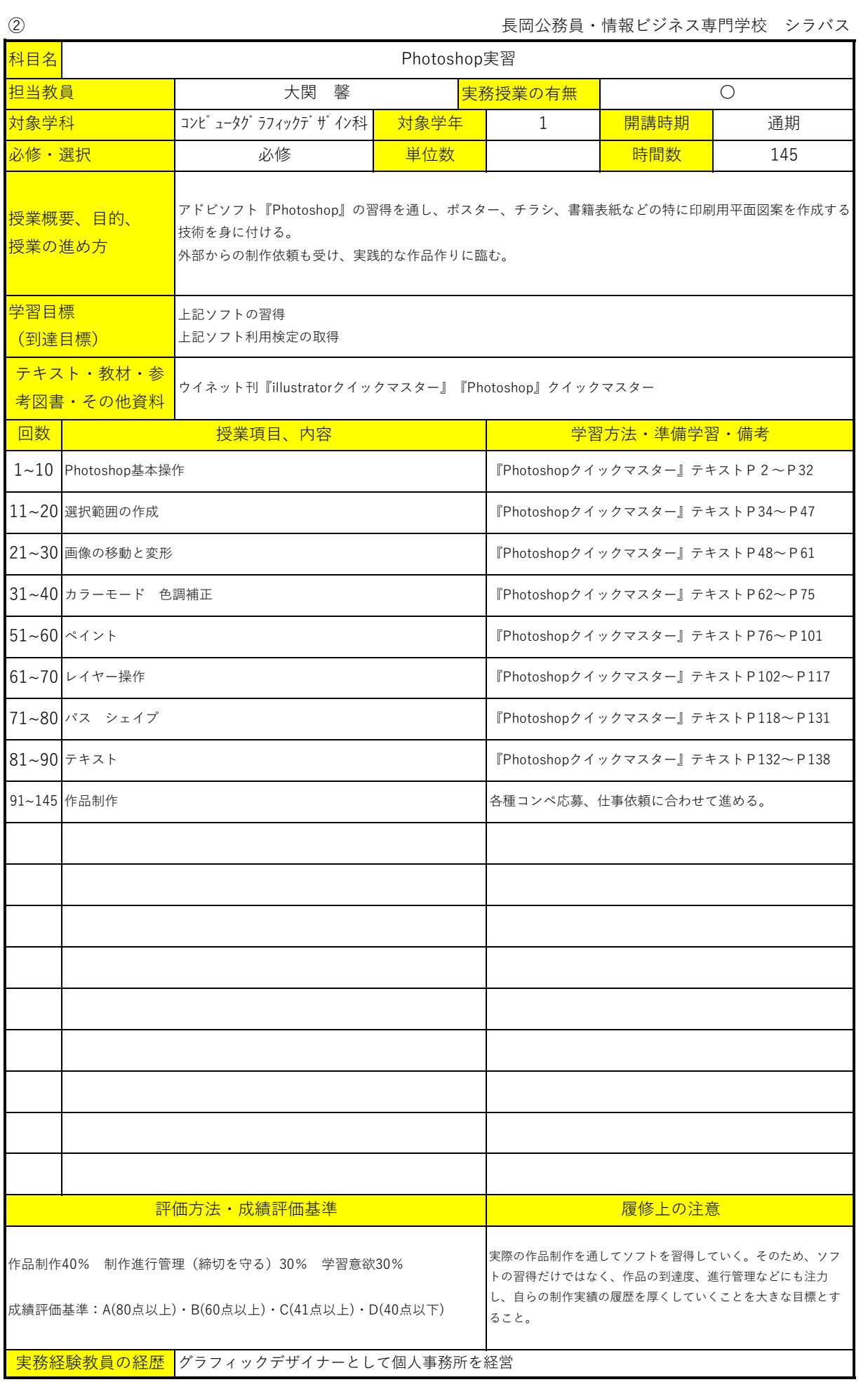

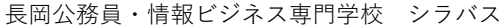

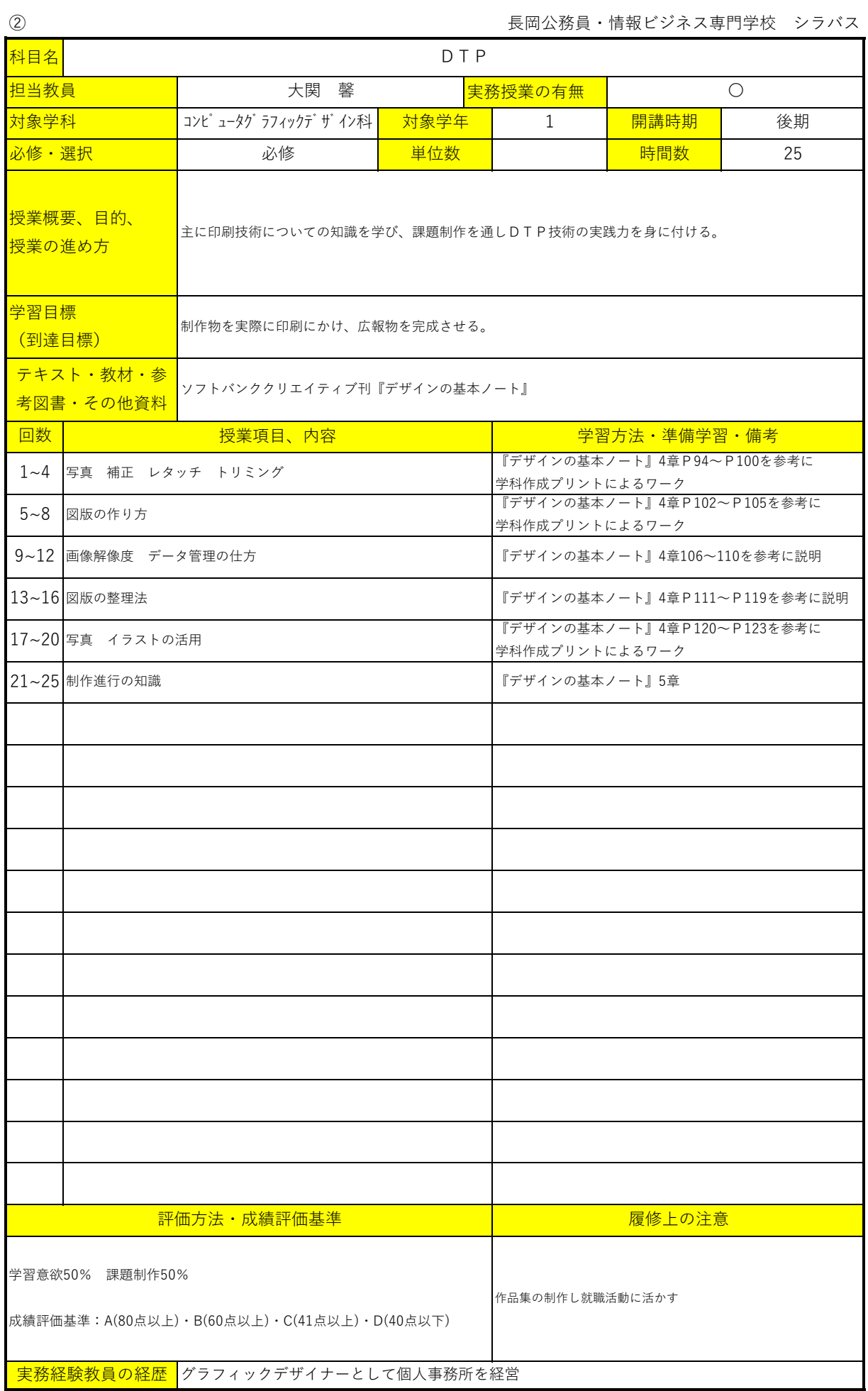

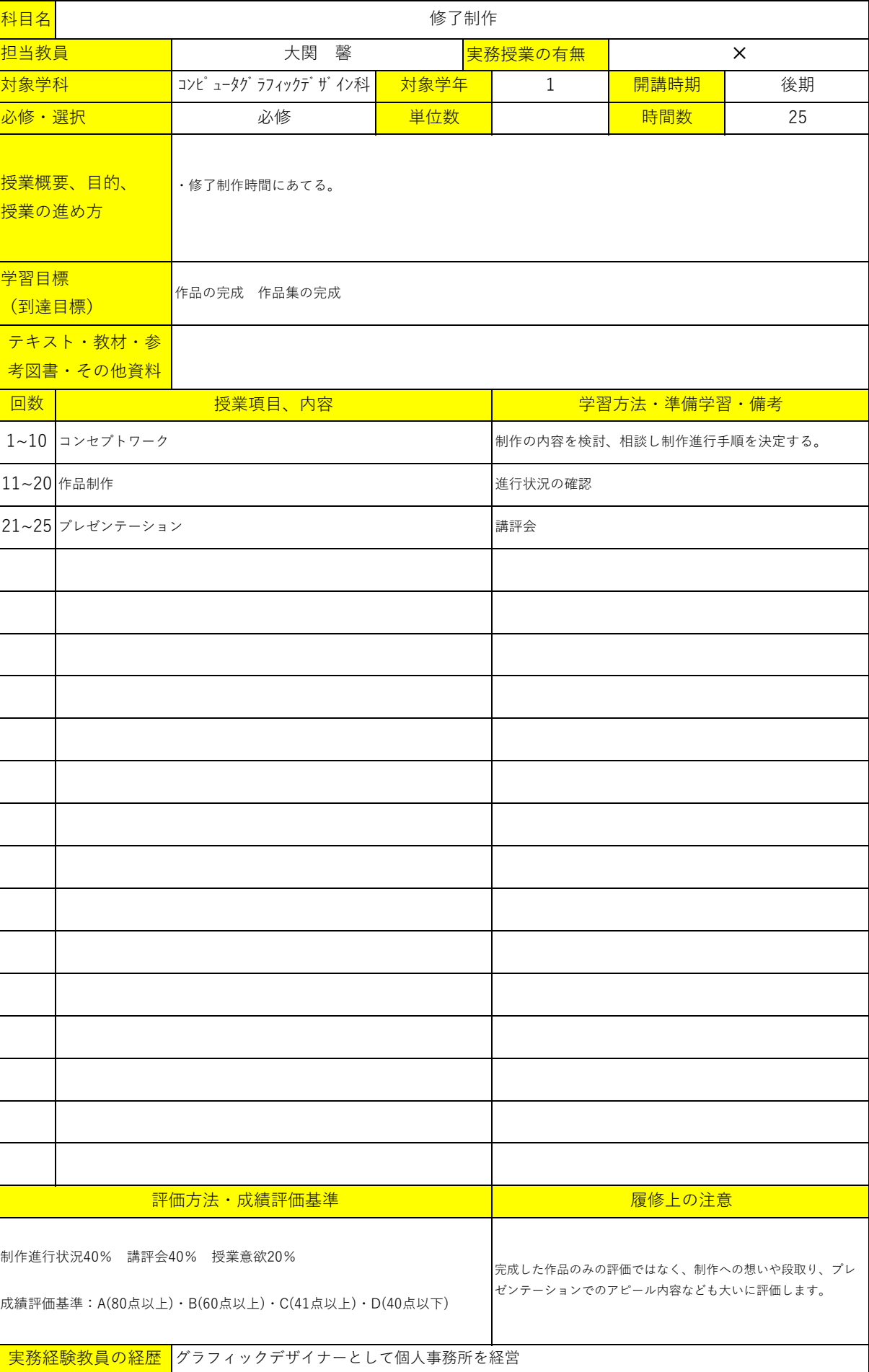

2 2 または、 インティングのサイトのサイトを開催する場合を開催している。 こころ こうしゅう こうじょう

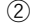

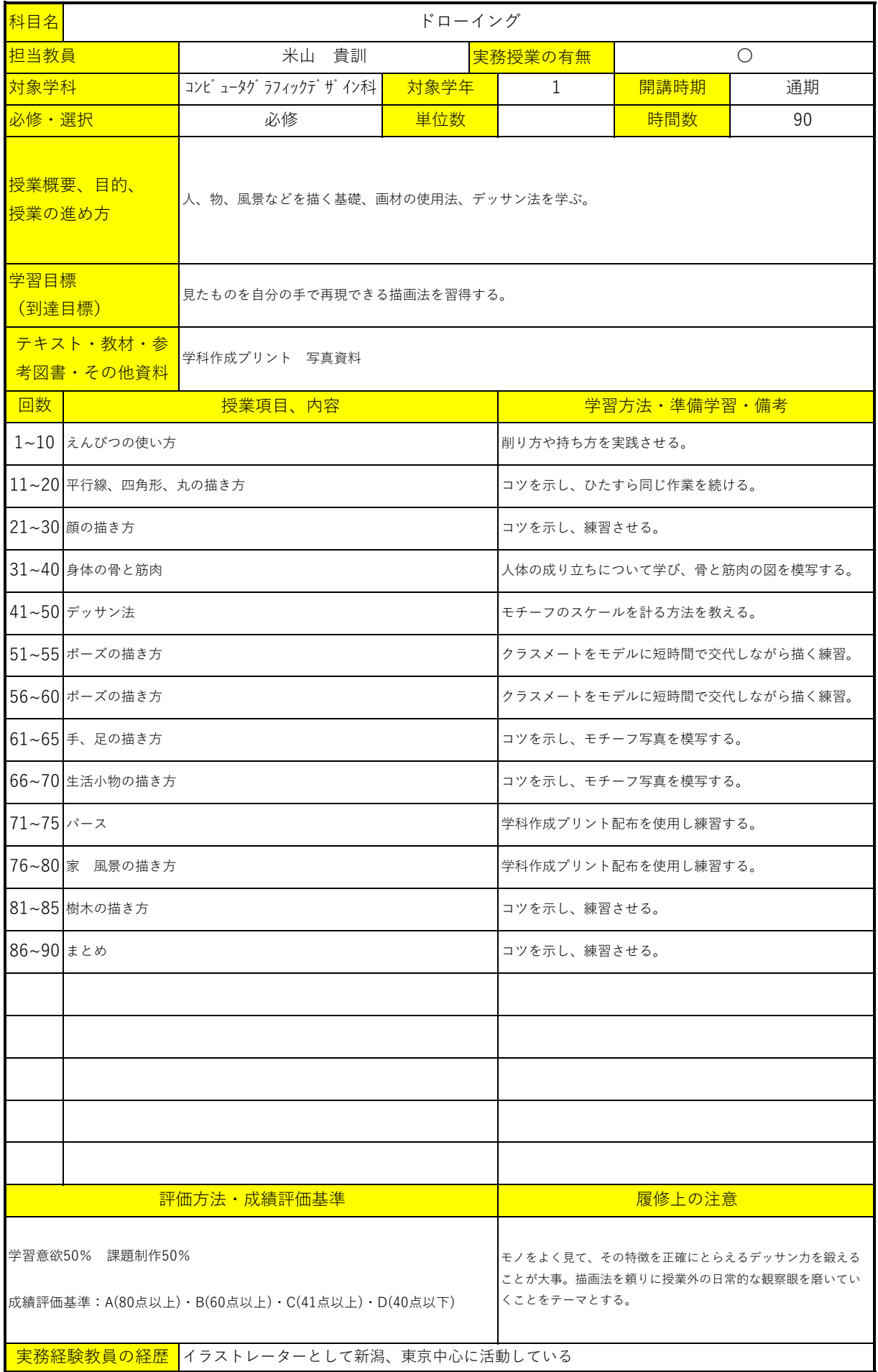

![](_page_5_Picture_149.jpeg)

![](_page_6_Picture_140.jpeg)

![](_page_7_Picture_199.jpeg)

長岡公務員・情報ビジネス専門学校 シラバス

![](_page_8_Picture_176.jpeg)

![](_page_9_Picture_238.jpeg)

![](_page_9_Picture_239.jpeg)

長岡公務員・情報ビジネス専門学校 シラバス

| 科目名                                                                             | コミュニケーション検定(初級)         |                               |                      |                                   |                           |                            |  |
|---------------------------------------------------------------------------------|-------------------------|-------------------------------|----------------------|-----------------------------------|---------------------------|----------------------------|--|
| 担当教員                                                                            | 酒井 理恵子                  |                               |                      | 実務授業の有無<br>$\times$               |                           |                            |  |
| 対象学科                                                                            |                         | コンピュータグ ラフィックデザイン科            | 対象学年                 | $\mathbf{1}$                      | 開講時期                      | 前期                         |  |
| 必修・選択                                                                           |                         | 必修                            | 単位数                  |                                   | 時間数                       | 25                         |  |
| 授業概要、目的、<br>授業の進め方                                                              |                         | 1. コミュニケーション検定初級の合格に必要な知識を学ぶ。 |                      |                                   |                           |                            |  |
| 学習目標<br>(到達目標)                                                                  |                         | 1.コミュニケーション検定初級レベルの知識を習得する。   |                      |                                   |                           |                            |  |
| テキスト・教材・参<br>サーティファイ コミュニケーション検定公式ガイドブック&問題集<br>考図書・その他資料                       |                         |                               |                      |                                   |                           |                            |  |
| 回数                                                                              | 授業項目、内容<br>学習方法・準備学習・備考 |                               |                      |                                   |                           |                            |  |
|                                                                                 | 1~10 コミュニケーションセオリー      |                               |                      |                                   | 組み立て方、5W2H、AIDMA、敬語などを学ぶ。 | コミュニケーションの目的・ポイント・手段、傾聴、話の |  |
|                                                                                 | 11~14 コミュニケーションプラクティス①  |                               |                      | 来客対応、電話対応などを学ぶ。                   |                           |                            |  |
|                                                                                 | 15~18 コミュニケーションプラクティス②  |                               |                      | アポイントメント、訪問、挨拶、情報共有の重要性などを<br>学ぶ。 |                           |                            |  |
|                                                                                 | 19~22 コミュニケーションプラクティス③  |                               |                      | チームコミュニケーション、接客・営業などを学ぶ。          |                           |                            |  |
|                                                                                 | 23~25 コミュニケーションプラクティス4  |                               |                      | クレーム対応、会議・取材・ヒアリング、面接など学ぶ。        |                           |                            |  |
|                                                                                 |                         |                               |                      |                                   |                           |                            |  |
|                                                                                 |                         |                               |                      |                                   |                           |                            |  |
|                                                                                 |                         |                               |                      |                                   |                           |                            |  |
|                                                                                 |                         |                               |                      |                                   |                           |                            |  |
|                                                                                 |                         |                               |                      |                                   |                           |                            |  |
|                                                                                 |                         |                               |                      |                                   |                           |                            |  |
|                                                                                 |                         |                               |                      |                                   |                           |                            |  |
|                                                                                 |                         |                               |                      |                                   |                           |                            |  |
|                                                                                 |                         |                               |                      |                                   |                           |                            |  |
|                                                                                 |                         |                               |                      |                                   |                           |                            |  |
|                                                                                 |                         |                               |                      |                                   |                           |                            |  |
|                                                                                 |                         |                               |                      |                                   |                           |                            |  |
|                                                                                 |                         |                               |                      |                                   |                           |                            |  |
|                                                                                 |                         | 評価方法·成績評価基準                   |                      |                                   | 履修上の注意                    |                            |  |
| 検定結果90%、平常点10%<br>成績評価基準:A(80点以上) · B(60点以上) · C(41点以上) · D(40点以下)<br>実務経験教員の経歴 |                         |                               | 問題演習はホームワークとなる場合がある。 |                                   |                           |                            |  |

![](_page_11_Picture_231.jpeg)

![](_page_12_Picture_196.jpeg)

![](_page_13_Picture_246.jpeg)

![](_page_14_Picture_114.jpeg)

![](_page_14_Picture_115.jpeg)

![](_page_15_Picture_151.jpeg)

![](_page_15_Picture_152.jpeg)

![](_page_16_Picture_128.jpeg)

![](_page_16_Picture_129.jpeg)

![](_page_17_Picture_128.jpeg)

![](_page_17_Picture_129.jpeg)

![](_page_18_Picture_152.jpeg)

![](_page_18_Picture_153.jpeg)

![](_page_19_Picture_122.jpeg)

![](_page_19_Picture_123.jpeg)

![](_page_20_Picture_185.jpeg)

![](_page_20_Picture_186.jpeg)

![](_page_21_Picture_174.jpeg)

![](_page_21_Picture_175.jpeg)

![](_page_22_Picture_176.jpeg)

![](_page_22_Picture_177.jpeg)

長岡公務員・情報ビジネス専門学校 シラバス

| 科目名<br>Excel表計算処理技能検定 (2級)                                                       |              |                                 |      |                      |                       |    |  |  |
|----------------------------------------------------------------------------------|--------------|---------------------------------|------|----------------------|-----------------------|----|--|--|
| 担当教員                                                                             |              | 理恵子<br>酒井                       |      | 実務授業の有無              | $\times$              |    |  |  |
| 対象学科                                                                             |              | コンピュータグラフィックデザイン科               | 対象学年 | 2                    | 開講時期                  | 後期 |  |  |
| 必修・選択                                                                            |              | 必修                              | 単位数  |                      | 時間数                   | 45 |  |  |
| 授業概要、目的、<br>授業の進め方                                                               |              | Excel表計算処理技能認定試験2級の合格に必要な知識を学ぶ。 |      |                      |                       |    |  |  |
| 学習目標<br>(到達目標)                                                                   |              | Excel表計算処理技能認定試験2級レベルの知識を習得する。  |      |                      |                       |    |  |  |
| テキスト・教材・参<br>ウイネット Excel表計算処理技能認定試験1・2級問題集<br>考図書·その他資料                          |              |                                 |      |                      |                       |    |  |  |
| 回数                                                                               |              | 授業項目、内容                         |      | 学習方法·準備学習·備考         |                       |    |  |  |
| $1 - 3$                                                                          | 練習問題 1       |                                 |      | 問題集P2~7(解答解説を手順にする)  |                       |    |  |  |
| $3 - 6$                                                                          | 練習問題 2       |                                 |      |                      | 問題集P8~15(解答解説を手順にする)  |    |  |  |
| $7 - 9$                                                                          | 練習問題3        |                                 |      |                      | 問題集P16~24(解答解説を手順にする) |    |  |  |
|                                                                                  | 10~12 模擬問題 1 |                                 |      |                      | 問題集P26~33(解答解説を手順にする) |    |  |  |
|                                                                                  | 13~15 模擬問題 2 |                                 |      |                      | 問題集P34~41(解答解説を手順にする) |    |  |  |
|                                                                                  | 16~18 模擬問題3  |                                 |      |                      | 問題集P42~48(解答解説を手順にする) |    |  |  |
|                                                                                  | 19~21 模擬問題 4 |                                 |      |                      | 問題集P49~56(解答解説を手順にする) |    |  |  |
|                                                                                  | 22~24 模擬問題 5 |                                 |      |                      | 問題集P57~65(解答解説を手順にする) |    |  |  |
|                                                                                  | 25~27 模擬問題 6 |                                 |      |                      | 問題集P66~73(解答解説を手順にする) |    |  |  |
|                                                                                  | 28~30 模擬問題 7 |                                 |      |                      | 問題集P74~82(解答解説を手順にする) |    |  |  |
| 31~33 まとめ                                                                        |              |                                 |      |                      | 問題集(解答解説を手順にする)       |    |  |  |
| $34 - 36$ まとめ                                                                    |              |                                 |      |                      | 問題集(解答解説を手順にする)       |    |  |  |
| 37~39 まとめ                                                                        |              |                                 |      |                      | 問題集(解答解説を手順にする)       |    |  |  |
| 40~45まとめ                                                                         |              |                                 |      |                      | 問題集(解答解説を手順にする)       |    |  |  |
|                                                                                  |              |                                 |      |                      |                       |    |  |  |
|                                                                                  |              |                                 |      |                      |                       |    |  |  |
|                                                                                  |              |                                 |      |                      |                       |    |  |  |
|                                                                                  |              |                                 |      |                      |                       |    |  |  |
| 評価方法·成績評価基準                                                                      |              |                                 |      |                      | 履修上の注意                |    |  |  |
| 検定結果90%、平常点10%<br>成績評定基準: A(80点以上) · B(60点以上) · C(41点以上) · D(40点以下)<br>実務経験教員の経歴 |              |                                 |      | 問題演習はホームワークとなる場合がある。 |                       |    |  |  |

![](_page_24_Picture_213.jpeg)

![](_page_24_Picture_214.jpeg)

長岡公務員・情報ビジネス専門学校 シラバス

| 科目名<br>Webクリエイター能力認定試験 (スタンダード)                                    |                                      |                                     |                                     |                            |    |  |
|--------------------------------------------------------------------|--------------------------------------|-------------------------------------|-------------------------------------|----------------------------|----|--|
| 担当教員                                                               | 実務授業の有無<br>酒井<br>理恵子<br>$\times$     |                                     |                                     |                            |    |  |
| 対象学科                                                               | コンピュータグラフィックデザイン科                    | 対象学年                                | 2                                   | 開講時期                       | 前期 |  |
| 必修・選択                                                              | 必修                                   | 単位数                                 |                                     | 時間数                        | 35 |  |
| 授業概要、目的、<br>授業の進め方                                                 | Webクリエイター能力認定試験(スタンダード)の合格に必要な知識を学ぶ。 |                                     |                                     |                            |    |  |
| 学習目標<br>(到達目標)                                                     |                                      | Webクリエイター能力認定試験(スタンダード)レベルの知識を習得する。 |                                     |                            |    |  |
| テキスト・教材・参<br>FOM出版 Webクリエイター能力認定試験(スタンダード)公式テキスト、同問題集<br>考図書・その他資料 |                                      |                                     |                                     |                            |    |  |
| 回数                                                                 | 授業項目、内容                              |                                     | 学習方法·準備学習·備考                        |                            |    |  |
|                                                                    | 1~3 Webサイト・制作の基礎知識 HTMLの基礎           |                                     | メモ帳を使ってテキストに沿って行う                   |                            |    |  |
| 4~6 CSSの基礎                                                         |                                      |                                     | ビジュアルスタジオコードをインストールし、テキストに          |                            |    |  |
| 7~9 CSSの基礎                                                         |                                      |                                     | 沿って行う<br>ビジュアルスタジオコードを使ってテキストに沿って行う |                            |    |  |
| 10~12 各ページの作成                                                      |                                      |                                     |                                     | ビジュアルスタジオコードを使ってテキストに沿って行う |    |  |
| 13~15 各ページの作成                                                      |                                      |                                     |                                     | ビジュアルスタジオコードを使ってテキストに沿って行う |    |  |
|                                                                    | 16~18テーブルとそのスタイル                     |                                     |                                     | ビジュアルスタジオコードを使ってテキストに沿って行う |    |  |
|                                                                    | 19~21テーブルとそのスタイル                     |                                     |                                     | 早く終わった人は問題集模擬問題1を行う        |    |  |
| $22 - 247 + - 4$                                                   |                                      |                                     |                                     | 早く終わった人は問題集模擬問題2を行う        |    |  |
|                                                                    | 25~27サンプル問題・解答解説                     |                                     |                                     | 早く終わった人は問題集サンプル問題を行う       |    |  |
| 28~30模擬問題3                                                         |                                      |                                     |                                     | 試験同様の形式で実施                 |    |  |
|                                                                    | 31~35サンプル問題・模擬問題を繰り返し実施              |                                     |                                     |                            |    |  |
|                                                                    |                                      |                                     |                                     |                            |    |  |
|                                                                    |                                      |                                     |                                     |                            |    |  |
|                                                                    |                                      |                                     |                                     |                            |    |  |
|                                                                    |                                      |                                     |                                     |                            |    |  |
|                                                                    |                                      |                                     |                                     |                            |    |  |
|                                                                    |                                      |                                     |                                     |                            |    |  |
|                                                                    |                                      |                                     |                                     |                            |    |  |
| 評価方法·成績評価基準                                                        | 履修上の注意                               |                                     |                                     |                            |    |  |
| 作品制作40% 制作進行管理(締切を守る)30% 学習意欲30%                                   |                                      |                                     |                                     |                            |    |  |
| 成績評価基準: A(80点以上) · B(60点以上) · C(41点以上) · D(40点以下)                  |                                      |                                     |                                     |                            |    |  |
| 実務経験教員の経歴                                                          |                                      |                                     |                                     |                            |    |  |

![](_page_26_Picture_207.jpeg)

長岡公務員・情報ビジネス専門学校 シラバス

![](_page_27_Picture_153.jpeg)

![](_page_27_Picture_154.jpeg)

![](_page_28_Picture_158.jpeg)

![](_page_28_Picture_159.jpeg)

![](_page_29_Picture_142.jpeg)

長岡公務員・情報ビジネス専門学校 シラバス

| 科目名                                                                       | 社会人常識マナー検定 (3級) |                            |                                      |                       |        |    |  |
|---------------------------------------------------------------------------|-----------------|----------------------------|--------------------------------------|-----------------------|--------|----|--|
| 担当教員                                                                      |                 | 酒井 理恵子                     |                                      | $\bigcirc$<br>実務授業の有無 |        |    |  |
| 対象学科                                                                      |                 | コンピュータグ ラフィックデザイン科         | 対象学年                                 | $\overline{2}$        | 開講時期   | 後期 |  |
| 必修・選択                                                                     |                 | 必修                         | 単位数                                  |                       | 時間数    | 22 |  |
| 授業概要、目的、<br>授業の進め方                                                        |                 | ・社会人常識マナー検定 (3級) 取得        |                                      |                       |        |    |  |
| 学習目標<br>(到達目標)                                                            |                 | ・社会人常識マナー検定(3級)レベルの知識を習得する |                                      |                       |        |    |  |
| テキスト・教材・参<br>全国経理教育協会 社会人常識マナー検定テキスト2·3級、社会人常識マナー検定試験過去問題集3級<br>考図書·その他資料 |                 |                            |                                      |                       |        |    |  |
| 回数                                                                        |                 | 授業項目、内容                    |                                      | 学習方法·準備学習·備考          |        |    |  |
|                                                                           | 1~10 ビジネスマンの資質  |                            |                                      | テキスト1章                |        |    |  |
|                                                                           | 11~14 企業実務      |                            |                                      | テキスト2章                |        |    |  |
|                                                                           | 15~17 対人関係      |                            |                                      | テキスト3章                |        |    |  |
| 18~20 技能                                                                  |                 |                            |                                      | テキスト4章                |        |    |  |
|                                                                           | 21·22 過去問題①     |                            |                                      | 問題集 実習                |        |    |  |
|                                                                           |                 |                            |                                      |                       |        |    |  |
|                                                                           |                 |                            |                                      |                       |        |    |  |
|                                                                           |                 |                            |                                      |                       |        |    |  |
|                                                                           |                 |                            |                                      |                       |        |    |  |
|                                                                           |                 |                            |                                      |                       |        |    |  |
|                                                                           |                 |                            |                                      |                       |        |    |  |
|                                                                           |                 |                            |                                      |                       |        |    |  |
|                                                                           |                 |                            |                                      |                       |        |    |  |
|                                                                           |                 |                            |                                      |                       |        |    |  |
|                                                                           |                 |                            |                                      |                       |        |    |  |
|                                                                           |                 |                            |                                      |                       |        |    |  |
|                                                                           |                 |                            |                                      |                       |        |    |  |
|                                                                           |                 |                            |                                      |                       |        |    |  |
|                                                                           | 評価方法·成績評価基準     |                            |                                      |                       | 履修上の注意 |    |  |
| 実習訓練50%、授業意欲30% 検定状況20%<br>成績評価基準:A(80点以上)·B(60点以上)·C(41点以上)·D(40点以下)     |                 |                            | 知識だけではなく、実習訓練を通して実践的な能力として身に付<br>ける。 |                       |        |    |  |
|                                                                           | 実務経験教員の経歴       |                            |                                      |                       |        |    |  |